# Package 'evreg'

May 9, 2024

Type Package

Title Evidential Regression

Version 1.1.1

Date 2024-05-09

Description An implementation of the 'Evidential Neural Network for Regression' model recently introduced in Denoeux (2023) [<doi:10.1109/TFUZZ.2023.3268200>](https://doi.org/10.1109/TFUZZ.2023.3268200). In this model, prediction uncertainty is quantified by Gaussian random fuzzy numbers as introduced in De-noeux (2023) [<doi:10.1016/j.fss.2022.06.004>](https://doi.org/10.1016/j.fss.2022.06.004). The package contains functions for training the network, tuning hyperparameters by cross-validation or the hold-out method, and making predictions. It also contains utilities for making calculations with Gaussian random fuzzy numbers (such as, e.g., computing the degrees of belief and plausibility of an interval, or combining Gaussian random fuzzy numbers).

License GPL-3

**Depends**  $R (= 3.1.0)$ 

Imports evclust,stats

Encoding UTF-8

VignetteBuilder knitr

Suggests knitr,rmarkdown,nnet,MASS,ggplot2

RoxygenNote 7.3.1

NeedsCompilation no

Author Thierry Denoeux [aut, cre] (<<https://orcid.org/0000-0002-0660-5436>>)

Maintainer Thierry Denoeux <tdenoeux@utc.fr>

Repository CRAN

Date/Publication 2024-05-09 13:10:02 UTC

# R topics documented:

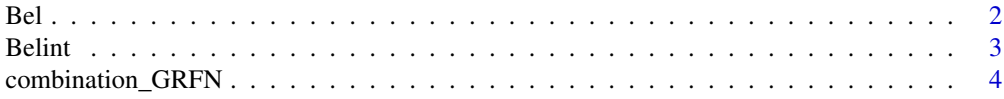

<span id="page-1-0"></span>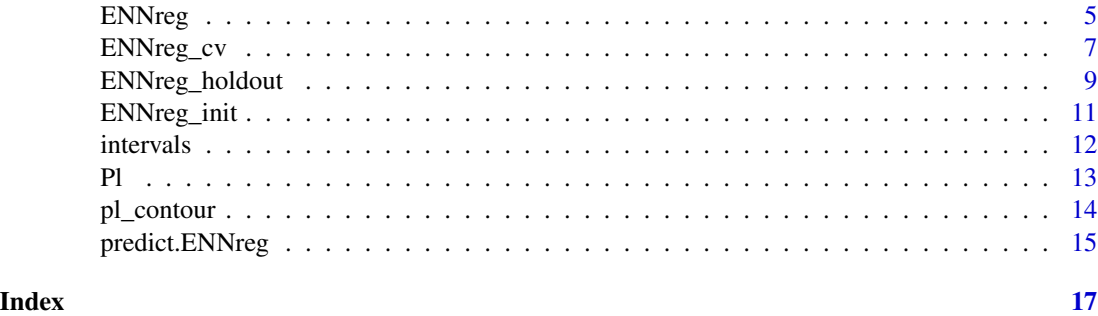

<span id="page-1-1"></span>Bel *Degree of belief of interval for a Gaussian random fuzzy number*

#### Description

Bel computes the degree of belief of an interval [x,y] for a given Gaussian random fuzzy number.

# Usage

Bel(x, y, GRFN)

# Arguments

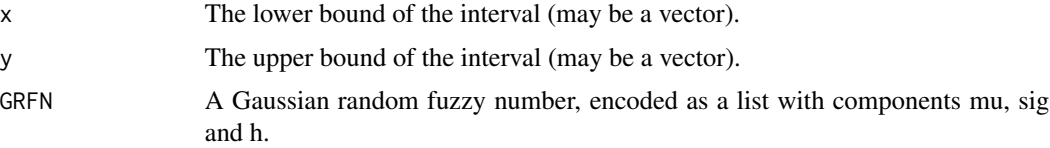

# Value

The degree of belief of the interval.

# References

Thierry Denoeux. Reasoning with fuzzy and uncertain evidence using epistemic random fuzzy sets: general framework and practical models. Fuzzy Sets and Systems, Vol. 453, Pages 1-36, 2023.

# See Also

[Belint](#page-2-1), [Pl](#page-12-1), [pl\\_contour](#page-13-1), [combination\\_GRFN](#page-3-1)

```
bel<-Bel(1,2,list(mu=2,sig=1,h=2))
print(bel)
```
<span id="page-2-1"></span><span id="page-2-0"></span>

Belint find an interval of the form [mu-r,mu+r] with specified degree of belief for a Gaussian random fuzzy number.

#### Usage

Belint(level = 0.9, GRFN)

# Arguments

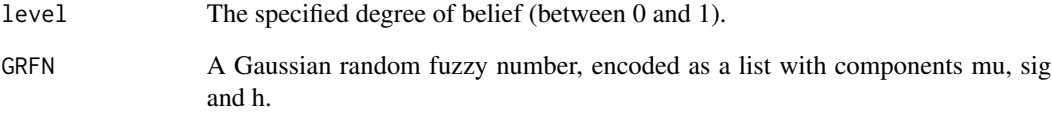

#### Value

A vector containing the lower and upper bounds of the interval.

#### References

Thierry Denoeux. Reasoning with fuzzy and uncertain evidence using epistemic random fuzzy sets: general framework and practical models. Fuzzy Sets and Systems, Vol. 453, Pages 1-36, 2023.

# See Also

[Bel](#page-1-1), [Pl](#page-12-1), [pl\\_contour](#page-13-1)

```
int<-Belint(0.9,list(mu=2,sig=1,h=2))
print(int)
```
<span id="page-3-1"></span><span id="page-3-0"></span>

combination\_GRFN combines two Gaussian random fuzzy numbers using the generalized productintersection rule with soft or hard normalization.

#### Usage

combination\_GRFN(GRFN1, GRFN2, soft = TRUE)

#### Arguments

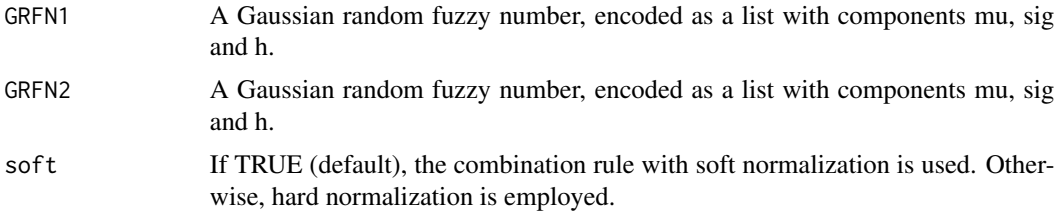

#### Value

A list with two components:

GRFN The combined Gaussian random fuzzy number, encoded as a list with components mu, sig and h.

conflict The degree of conflict (equal to 0 if soft==FALSE).

# References

Thierry Denoeux. Reasoning with fuzzy and uncertain evidence using epistemic random fuzzy sets: general framework and practical models. Fuzzy Sets and Systems, Vol. 453, Pages 1-36, 2023.

#### See Also

[Bel](#page-1-1), [Pl](#page-12-1), [pl\\_contour](#page-13-1)

```
GRFN1<-list(mu=1,sig=1,h=2)
GRFN2<-list(mu=2,sig=2,h=3)
GRFN12s<-combination_GRFN(GRFN1,GRFN2) # soft normalization
GRFN12h<-combination_GRFN(GRFN1,GRFN2,soft=FALSE) # hard normalization
print(GRFN12s)
print(GRFN12h)
```
<span id="page-4-1"></span><span id="page-4-0"></span>

ENNreg trains the ENNreg model using batch or minibatch learning procedures.

# Usage

```
ENNreg(
 X,
 y,
  init = NULL,
 K = NULL,batch = TRUE,nstart = 100,
 c = 1,
  lambda = 0.9,
 xi = 0,
  rho = 0,
 eps = NULL,
 nu = 1e-16,
 optimProto = TRUE,
 verbose = TRUE,
 options = list(maxiter = 1000, rel.error = 1e-04, print = 10),
 opt.rmsprop = list(batch_size = 100, epsi = 0.001, rho = 0.9, delta = 1e-08, Dtmax =
    100)
)
```
# Arguments

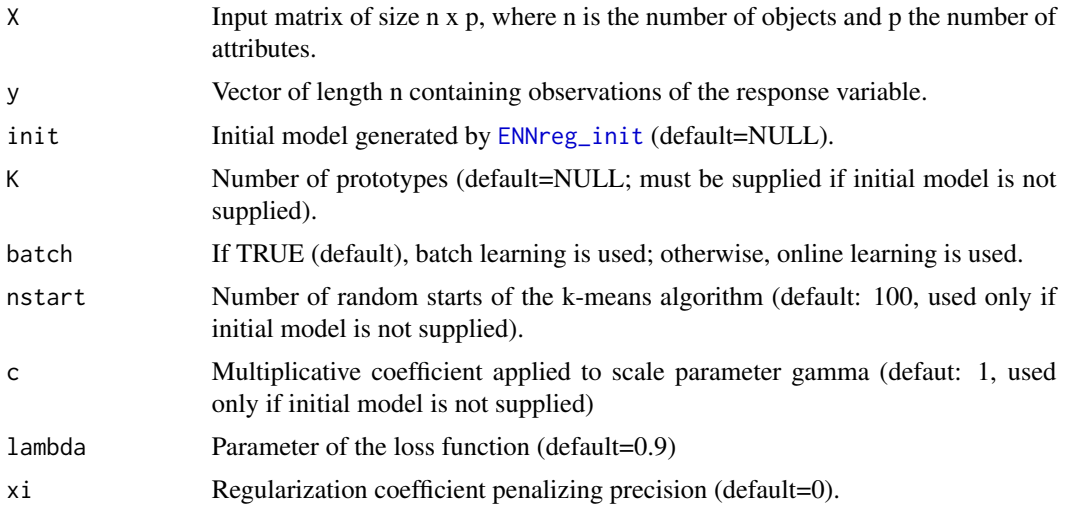

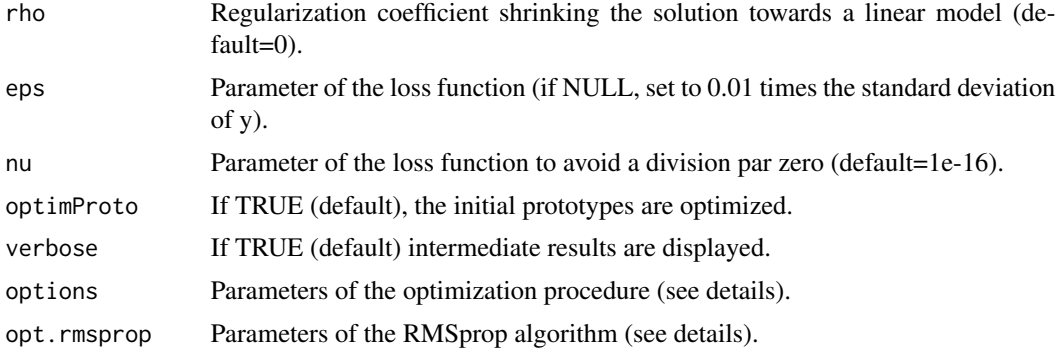

#### Details

If batch=TRUE, function harris from package evclust is used for optimization. Otherwise, the RMSprop minibatch learning algorithm is used. The three parameters in list options are:

maxiter Maximum number of iterations (default: 100).

rel.error Relative error for stopping criterion (default: 1e-4).

print Number of iterations between two displays (default: 10).

Additional parameters for the RMSprop, used only if batch=FALSE, are contained in list opt.rmsprop. They are: '

batch\_size Minibatch size.

epsi Global learning rate.

rho Decay rate.

delta Small constant to stabilize division by small numbers.

Dtmax The algorithm stops when the loss has not decreased in the last Dtmax iterations.

#### Value

An object of class "ENNreg" with the following components:

loss Value of the loss function.

param Parameter values.

K Number of prototypes.

pred Predictions on the training set (a list containing the prototype unit activations, the output means, variances and precisions, as well as the lower and upper expectations).

#### References

Thierry Denoeux. An evidential neural network model for regression based on random fuzzy numbers. In "Belief functions: Theory and applications (proc. of BELIEF 2022)", pages 57-66, Springer, 2022.

Thierry Denoeux. Quantifying prediction uncertainty in regression using random fuzzy sets: the ENNreg model. IEEE Transactions on Fuzzy Systems, Vol. 31, Issue 10, pages 3690-3699, 2023.

# <span id="page-6-0"></span>ENNreg\_cv 7

# See Also

[predict.ENNreg](#page-14-1), [ENNreg\\_init](#page-10-1), [ENNreg\\_cv](#page-6-1), [ENNreg\\_holdout](#page-8-1)

#### Examples

```
# Boston dataset
```

```
library(MASS)
X<-as.matrix(scale(Boston[,1:13]))
y<-Boston[,14]
set.seed(220322)
n<-nrow(Boston)
ntrain<-round(0.7*n)
train <-sample(n,ntrain)
fit <- ENNreg(X[train,],y[train],K=30)
plot(y[train],fit$pred$mux,xlab="observed response",ylab="predicted response")
```
<span id="page-6-1"></span>ENNreg\_cv *Hyperparameter tuning for the ENNreg model using cross-validation*

#### Description

ENNreg\_cv tunes parameters xi and rho of the ENNreg model using cross-validation.

#### Usage

```
ENNreg_cv(
 X,
  y,
 K,
 batch = TRUE,folds = NULL,
 Kfold = 5,
  XI,
 RHO,
 nstart = 100,
  c = 1,
  lambda = 0.9,
  eps = NULL,nu = 1e-16,
  optimProto = TRUE,
  verbose = TRUE,
  options = list(maxiter = 1000, rel.error = 1e-04, print = 10),
 opt.rmsprop = list(batch_size = 100, epsi = 0.001, rho = 0.9, delta = 1e-08, Dtmax =
    100)
)
```
#### <span id="page-7-0"></span>Arguments

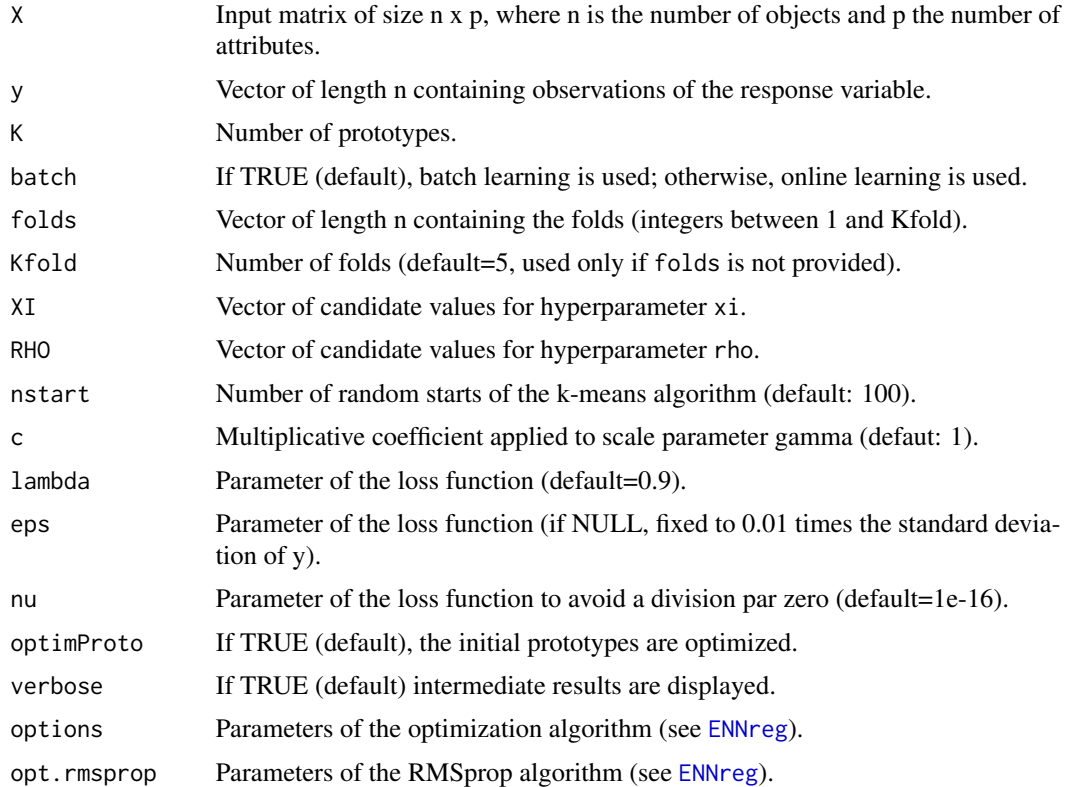

#### Details

Either the folds (a vector of the same length as y, such that folds[i] equals the fold, between 1 and Kfold, containing observation i), or the number of folds must be provided. Arguments options and opt.rmsprop are passed to function [ENNreg](#page-4-1).

#### Value

A list with three components:

xi Optimal value of xi.

rho Optimal value of rho.

RMS Matrix of root mean squared error values.

#### References

Thierry Denoeux. An evidential neural network model for regression based on random fuzzy numbers. In "Belief functions: Theory and applications (proc. of BELIEF 2022)", pages 57-66, Springer, 2022.

Thierry Denoeux. Quantifying prediction uncertainty in regression using random fuzzy sets: the ENNreg model. IEEE Transactions on Fuzzy Systems, Vol. 31, Issue 10, pages 3690-3699, 2023.

# <span id="page-8-0"></span>ENNreg\_holdout 9

# See Also

[ENNreg](#page-4-1), [ENNreg\\_holdout](#page-8-1)

#### Examples

```
# Boston dataset
library(MASS)
X<-as.matrix(scale(Boston[,1:13]))
```

```
y<-Boston[,14]
set.seed(220322)
n<-nrow(Boston)
ntrain<-round(0.7*n)
train <-sample(n,ntrain)
cv<-ENNreg_cv(X=X[train,],y=y[train],K=30,XI=c(0.1,1,10),RHO=c(0.1,1,10))
cv$RMS
fit <- ENNreg(X[train,],y[train],K=30,xi=cv$xi,rho=cv$rho)
pred<-predict(fit,newdata=X[-train,],yt=y[-train])
print(pred$RMS)
```
<span id="page-8-1"></span>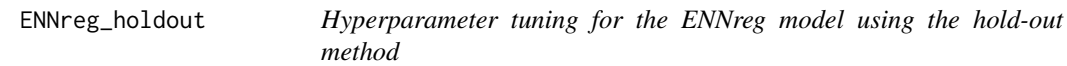

#### Description

ENNreg\_holdout tunes parameters xi and rho of the ENNreg model using the hold-out method.

# Usage

```
ENNreg_holdout(
 X,
 y,
 K,
 batch = TRUE,val = NULL,nval = NULL,XI,
 RHO,
 nstart = 100,
 c = 1,lambda = 0.9,
 eps = NULL,
 nu = 1e-16,
 optimProto = TRUE,
  verbose = TRUE,
  options = list(maxiter = 1000, rel.error = 1e-04, print = 10),
```

```
opt.rmsprop = list(batch_size = 100, epsi = 0.001, rho = 0.9, delta = 1e-08, Dtmax =
   100)
```
#### Arguments

 $\lambda$ 

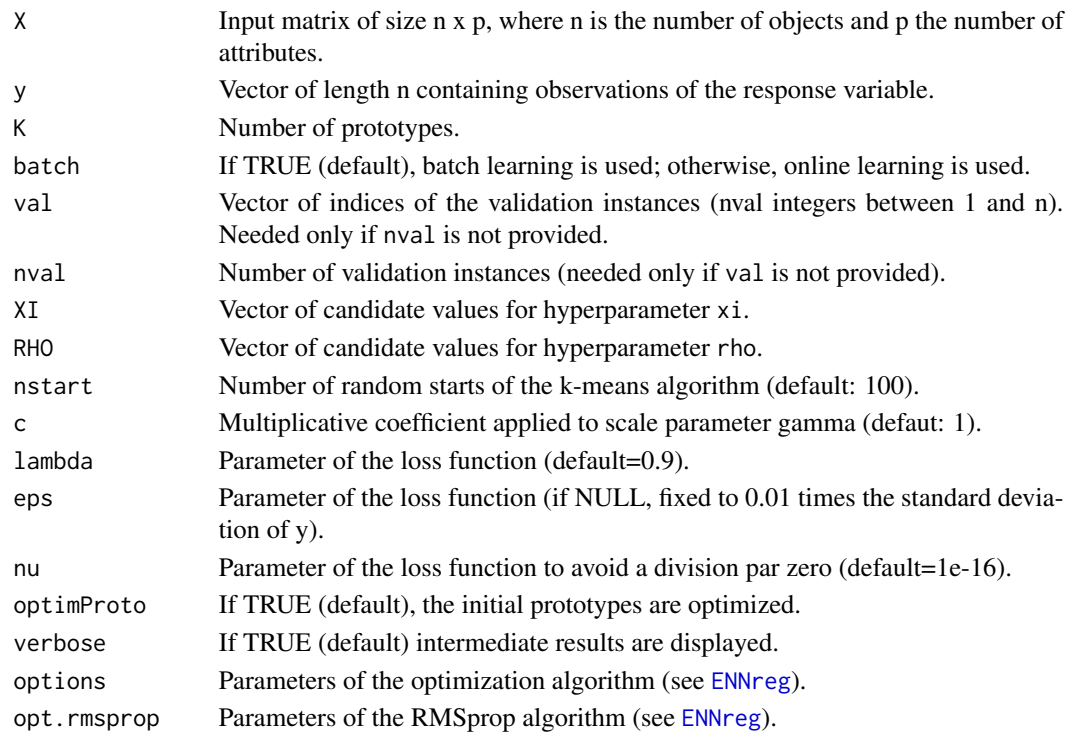

# Details

Either the validation set (a vector of indices), or the number nval of validation instances must be provided. Arguments options and opt. rmsprop are passed to function [ENNreg](#page-4-1).

#### Value

A list with three components:

xi Optimal value of xi.

rho Optimal value of rho.

RMS Matrix of root mean squared error values.

#### References

Thierry Denoeux. An evidential neural network model for regression based on random fuzzy numbers. In "Belief functions: Theory and applications (proc. of BELIEF 2022)", pages 57-66, Springer, 2022.

Thierry Denoeux. Quantifying prediction uncertainty in regression using random fuzzy sets: the ENNreg model. IEEE Transactions on Fuzzy Systems, Vol. 31, Issue 10, pages 3690-3699, 2023.

# <span id="page-10-0"></span>ENNreg\_init 11

#### See Also

[ENNreg](#page-4-1), [ENNreg\\_cv](#page-6-1)

#### Examples

```
# Boston dataset
```

```
library(MASS)
X<-as.matrix(scale(Boston[,1:13]))
y<-Boston[,14]
set.seed(220322)
n<-nrow(Boston)
hold.out<-ENNreg_holdout(X,y,K=30,nval=round(n/3),XI=c(0.1,1,10),RHO=c(0.1,1,10))
hold.out$RMS
```
<span id="page-10-1"></span>ENNreg\_init *Parameter initialization for the ENNreg model*

# Description

ENNreg\_init returns initial parameter values for the ENNreg model.

#### Usage

```
ENNreg_init(X, y, K, nstart = 100, c = 1)
```
# Arguments

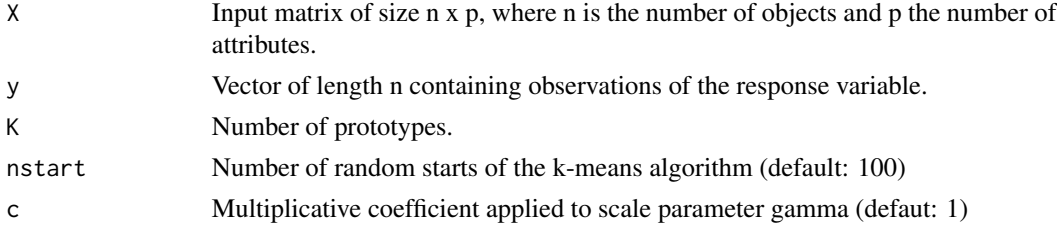

#### Details

Prototypes are initialized by the k-means algorithm.

# Value

An object of class "ENNreg", which can be passed to function [ENNreg](#page-4-1).

# Author(s)

Thierry Denoeux.

#### <span id="page-11-0"></span>12 intervals

#### See Also

[ENNreg](#page-4-1)

# Examples

```
## Boston dataset
library(MASS)
attach(Boston)
X <- as.matrix(scale(Boston[,1:13]))
y \leftarrow \text{Boston}[, 14]psi <- ENNreg_init(X,y,K=30)
```
intervals *Computation of prediction intervals from a trained ENNreg model*

# Description

intervals computes probabilistic and belief prediction intervals from a prediction object returned by function [predict.ENNreg](#page-14-1).

#### Usage

 $intervals(pred, level = 0.9, yt = NULL)$ 

# Arguments

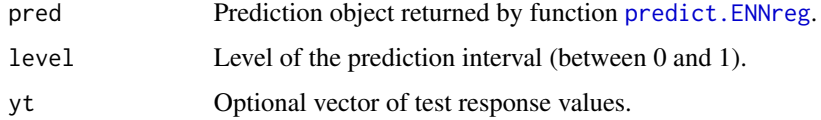

#### Value

A list with four elements:

INTP Matrix (n,2) of probabilistic prediction intervals.

INTBel Matrix (n,2) of belief prediction intervals.

coverage.P Estimated coverage rate of the probabilistic intervals (if yt is provided).

coverage.Bel Estimated coverage rate of the belief intervals (if yt is provided).

Pl.Bel Mean plausibility of the belief intervals.

#### See Also

[predict.ENNreg](#page-14-1), [ENNreg](#page-4-1)

#### Examples

library(MASS)

```
X<-as.matrix(scale(Boston[,1:13]))
y<-Boston[,14]
set.seed(220322)
n<-nrow(Boston)
ntrain<-round(0.7*n)
train <-sample(n,ntrain)
fit <- ENNreg(X[train,],y[train],K=30)
pred<-predict(fit,newdata=X[-train,],yt=y[-train])
int<- intervals(pred,level=0.95,y[-train])
print(c(int$coverage.P,int$coverage.Bel))
```
<span id="page-12-1"></span>Pl *Degree of plausibility of interval for a Gaussian random fuzzy number*

#### Description

Pl computes the degree of plausibility of an interval  $[x, y]$  for a given Gaussian random fuzzy number.

#### Usage

Pl(x, y, GRFN)

# Arguments

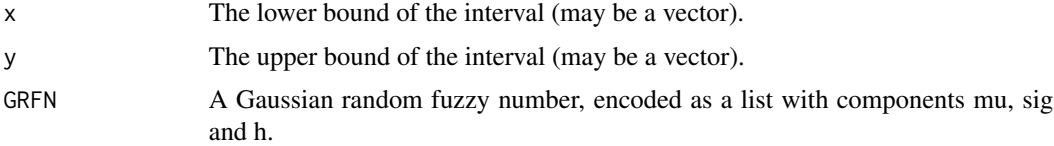

# Value

The degree of plausibility of the interval.

# References

Thierry Denoeux. Reasoning with fuzzy and uncertain evidence using epistemic random fuzzy sets: general framework and practical models. Fuzzy Sets and Systems, Vol. 453, Pages 1-36, 2023.

# See Also

[Belint](#page-2-1), [Bel](#page-1-1), [pl\\_contour](#page-13-1), [combination\\_GRFN](#page-3-1)

<span id="page-12-0"></span> $P1$  13

# Examples

```
pl<-Pl(1,2,list(mu=2,sig=1,h=2))
print(pl)
```
<span id="page-13-1"></span>pl\_contour *Contour function of a Gaussian random fuzzy number*

#### Description

pl\_contour computes the degree of plausibility of any number x for a given Gaussian random fuzzy number.

#### Usage

pl\_contour(x, GRFN)

#### Arguments

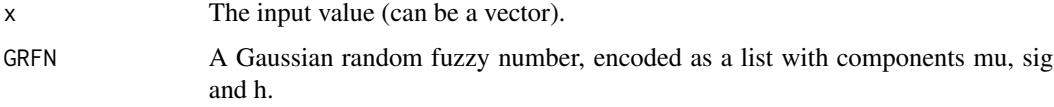

# Details

pl\_contour(x,GRFN) returns the same value as  $Pl(x,x,GRFN)$ , but is more efficient.

# Value

The degree of plausibility of x.

#### References

Thierry Denoeux. Reasoning with fuzzy and uncertain evidence using epistemic random fuzzy sets: general framework and practical models. Fuzzy Sets and Systems, Vol. 453, Pages 1-36, 2023.

# See Also

```
Pl, Bel, Belint
```

```
pl<-pl_contour(1,list(mu=2,sig=1,h=2))
print(pl)
```
<span id="page-13-0"></span>

<span id="page-14-1"></span><span id="page-14-0"></span>

Predicted values based on a trained ENNreg model (object of class "ENNreg").

#### Usage

```
## S3 method for class 'ENNreg'
predict(object, newdata, yt = NULL, ...)
```
#### **Arguments**

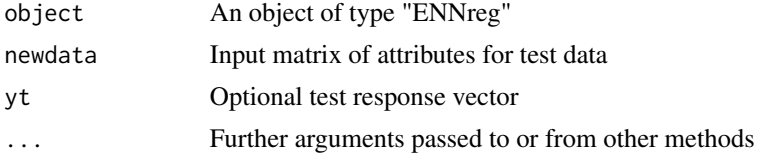

#### Value

Predictions for the new data, coded as a list with the following components:

mux Predicted means

sigx Predicted standard deviations.

hx Prediction precisions.

Einf Lower expectation.

Esup Upper expectations

NLL Negative log likelihood (computed only if yt is provided).

RMS Root mean squared error (computed only if yt is provided).

# See Also

[ENNreg](#page-4-1), [ENNreg\\_init](#page-10-1)

```
# Boston dataset
```

```
library(MASS)
X<-as.matrix(scale(Boston[,1:13]))
y<-Boston[,14]
set.seed(220322)
n<-nrow(Boston)
ntrain<-round(0.7*n)
train <-sample(n,ntrain)
```

```
fit <- ENNreg(X[train,],y[train],K=30)
pred<-predict(fit,newdata=X[-train,],yt=y[-train])
plot(y[-train],pred$mux,xlab="observed response",ylab="predicted response")
```
# <span id="page-16-0"></span>Index

Bel, [2,](#page-1-0) *[3,](#page-2-0) [4](#page-3-0)*, *[13,](#page-12-0) [14](#page-13-0)* Belint, *[2](#page-1-0)*, [3,](#page-2-0) *[13,](#page-12-0) [14](#page-13-0)*

combination\_GRFN, *[2](#page-1-0)*, [4,](#page-3-0) *[13](#page-12-0)*

ENNreg, [5,](#page-4-0) *[8](#page-7-0)[–12](#page-11-0)*, *[15](#page-14-0)* ENNreg\_cv, *[7](#page-6-0)*, [7,](#page-6-0) *[11](#page-10-0)* ENNreg\_holdout, *[7](#page-6-0)*, *[9](#page-8-0)*, [9](#page-8-0) ENNreg\_init, *[5](#page-4-0)*, *[7](#page-6-0)*, [11,](#page-10-0) *[15](#page-14-0)*

intervals, [12](#page-11-0)

Pl, *[2](#page-1-0)[–4](#page-3-0)*, [13,](#page-12-0) *[14](#page-13-0)* pl\_contour, *[2](#page-1-0)[–4](#page-3-0)*, *[13](#page-12-0)*, [14](#page-13-0) predict.ENNreg, *[7](#page-6-0)*, *[12](#page-11-0)*, [15](#page-14-0)